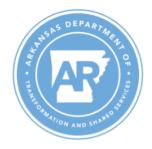

## **Department of Transformation and Shared Services**

Governor Sarah Huckabee Sanders Secretary Leslie Fisken Director Edward Armstrong

## **ARBuy UNSPSC Request**

| Commodity (non-stock) Select Commodity Type: |                           |
|----------------------------------------------|---------------------------|
| Commodity (stock-inventory) Plant Number: _  | Storage Location:         |
| Service Select Service Type:                 |                           |
| Description of material and purpose of use:  |                           |
|                                              |                           |
|                                              |                           |
| 2. Base Unit of Measure (UOM):               | UOM Conversion:           |
| 3. Alternate UOM:                            | Alternate UOM Conversion: |
| 4. Suggested GL Account:                     |                           |
| 5. Requester's Name:                         |                           |
| 6. Phone: Ema                                | il:                       |
|                                              |                           |

## **Submitting this Form & Next Steps:**

- The Agency Reviewing Official must submit this form to <u>ARBuySupport@Arkansas.gov</u>.
- The Official will be notified when the request is complete.